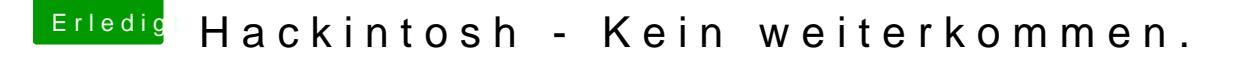

Beitrag von blackcat vom 21. November 2019, 14:53

Wenn du bereits installieren konntest und es nur am Booten scheitert, li deinen EInstellungen in Clover.

Daran hatte ich mir auch anfangs die Eckzähne ausgebissen.

Hast du keine Ersthelfer vor Ort? Wo bist du stationiert?